Espace pédagogique de l'académie de Poitiers > SRANE - Site de Poitiers > Enseigner > Des pratiques pédagogiques > Usages des fonctionnalités des ENT

<https://ww2.ac-poitiers.fr/srane/spip.php?article953> - Auteurs : Chantal Bernard - Patrice Thomazeau

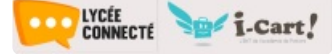

# L'ENT pour s'exercer à l'oral

publié le 02/04/2021 - mis à jour le 24/04/2024

#### *Descriptif :*

Quels outils sont fournis pour l'oral dans les environnements numériques de travail des collèges et des lycées ? pour quel type d'exercice ? où sont enregistrés les fichiers audio produits par les élèves ?

*Sommaire :*

- Les compétences orales toujours plus sollicitées
- L'efficacité de l'oral pour ancrer les connaissances
- Alors quels outils numériques pour travailler l'oral avec les élèves ?
- Pour en savoir plus
- Un exemple de scénario pédagogique

# Les compétences orales toujours plus sollicitées

Si l'oral a toujours été travaillé en classe à travers des exposés, des débats par exemple, les dernières réformes lui donnent une place encore plus importante dans l'acquisition des savoirs. La mise en place de « l'oral des Terminales » en lycée en est un des symboles. Dans la voie professionnelle, l'oral aussi est très présent dans le contrôle continu certificatif de nombreuses disciplines.

## L'efficacité de l'oral pour ancrer les connaissances

La recherche (voir le cône [d'apprentissage](https://upload.wikimedia.org/wikipedia/commons/2/22/Triangle_d%2527apprentissage.svg?uselang=fr) d'Edgar Dale C<sup>o</sup>) montre que la restitution à l'oral des connaissances permet un ancrage plus solide des contenus dans la **mémoire** de celui qui apprend. Les débats, les échanges, l'expression dans la posture de l'enseignant (en classe renversée par exemple) permettent une appropriation solide du sujet et des contenus qui lui sont attachés.

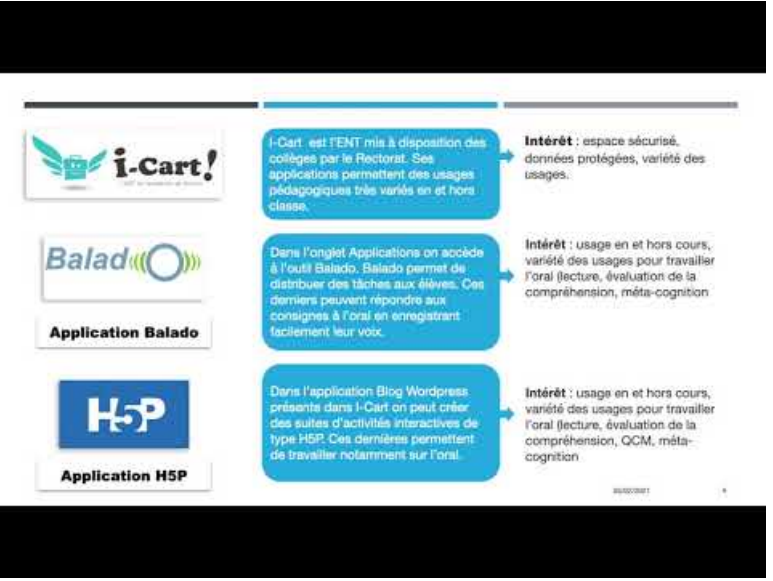

**Vidéo Les outils des ENT pour travailler l'oral** (Video [Youtube](https://youtu.be/B4ByNqN5w2E))

#### Alors quels outils numériques pour travailler l'oral avec les élèves ?

Tous les outils qui permettent de faire progresser les élèves et de les rendre plus compétents sont donc les bienvenus. MAIS certains ne respectent pas le **[Règlement](https://ww2.ac-poitiers.fr/dane/spip.php?article911) pour la protection des données** . La création d'un compte sur une plateforme en ligne oblige l'élève à livrer des données personnelles.

En revanche les outils mis à disposition par l'académie et les collectivités territoriales proposent des **applications** permettant l'enregistrement en ligne.

Avec Moodle ou les blogs pédagogiques

- L'application **H5P** intégrable dans un cours ou une page offrant des activités interactives permet également plusieurs possibilités d'entrainement à l'oral.
	- ▶ [Tutoriels](https://blogpeda.ac-poitiers.fr/i-cart/2018/08/30/h5p-pour-creer-des-activites-pedagogiques/) H5P C

## Dans l'ENT Lycée Connecté

Trois applications permettent facilement le travail de l'oral.

**START DESCRIPTION** 

Un **dictaphone** (studio) est disponible sur la page d'accueil dans la marge de gauche. En un clic l'enregistrement démarre et le fichier son vient s'ajouter à l'espace documentaire. L'élève peut ensuite le partager avec l'enseignant.e. Il permet également des [enregistrements](https://www.youtube.com/watch?v=fO8Gk5FSV8U) vidéo, et est disponible dans l'application pour smartphone. Voir tutoriel vidéo par Jules Guittard, 2023 ...

**Tutoriel : application [Dictaphone](https://ent2d.ac-bordeaux.fr/disciplines/anglaisvoiepro/wp-content/uploads/sites/14/2020/03/tuto-dictaphone.pdf) (PDF de 461.6 ko)** Applications de l'ENT Lycée Connecté - Source : académie de Bordeaux.

L'application **Exercices** permet un meilleur guidage de l'élève dans son travail de l'oral. On peut notamment lui proposer une suite d'activités qui se terminera par un enregistrement oral de sa réponse. L'ensemble des travaux remis sont accessibles depuis un tableau de suivi appelé **Mes corrections**.

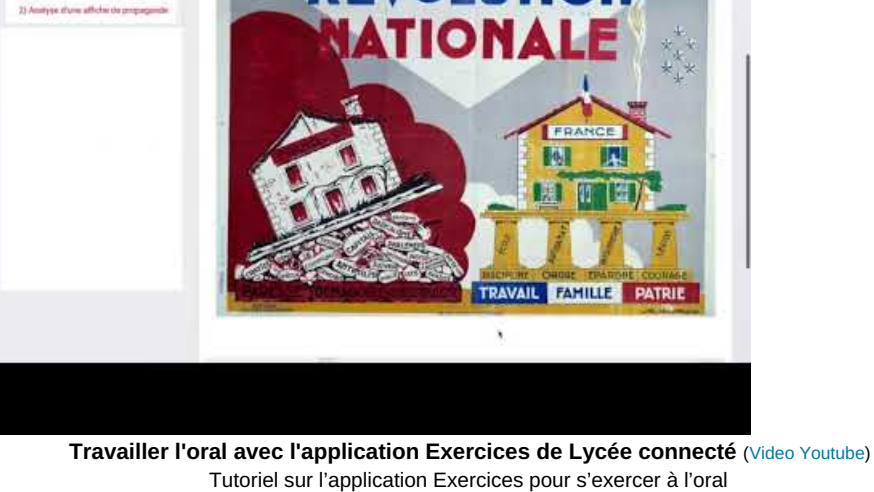

**ITA WAS A WAR TO A REAL PART OF A R** 

ENT Lycée Connecté mars 2021

**AKHEROOO** 

Enfin l'application **Moodle** intégrée à Lycée connecté donne aussi la possibilité de créer ce type de parcours exigeant pour réponse un enregistrement de la voix (activités **H5P Audio** ou **Audio recorder** par exemple).

**[Moodle](https://ww2.ac-poitiers.fr/srane/sites/srane/IMG/pdf/fiche3_-_creer_une_activite_video_interactive_avec_h5p_dans_moodle_academique-250320_.pdf) tutoriel 3 : Créer une activité H5P (PDF de 454.7 ko)** Moodle académique - Académie de Poitiers - Mars 2020.

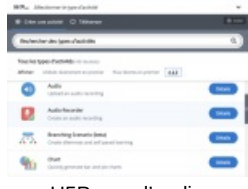

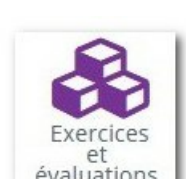

Dictaphone

H5P

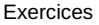

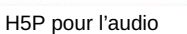

Découvrez toutes les applications proposés dans les ENT de l'académie grâce aux liens complémentaires à droite de cet article.

# Un exemple de scénario pédagogique

Appuyons-nous sur les professeur.es de langues vivantes, qui ont déjà inventé beaucoup de scénarios pour faire travailler l'oral.

Un exemple de pratique testée au lycée [professionnel](https://ww2.ac-poitiers.fr/anglais_lp/spip.php?article672) de Sillac pour développer l'esprit critique face à l'économie de l'attention sur le web $\mathbb{Z}$ .

## Liens complémentaires

- C Les [applications](https://blogpeda.ac-poitiers.fr/ent-lyc/2020/03/25/les-differentes-applications-presentes-dans-lent/) présentes dans l'ENT Lycée Connecté C'
- $\bigcirc$  **H5P pour créer des activités [interactives](https://blogpeda.ac-poitiers.fr/i-cart/2018/08/30/h5p-pour-creer-des-activites-pedagogiques/)**  $\bigcirc$ <sup>*r*</sup>
- O Moodle, palette d'outils pour activités [d'apprentissage](https://ww2.ac-poitiers.fr/dane/spip.php?article678) C'

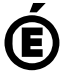

 **Académie de Poitiers** Avertissement : ce document est la reprise au format pdf d'un article proposé sur l'espace pédagogique de l'académie de Poitiers. Il ne peut en aucun cas être proposé au téléchargement ou à la consultation depuis un autre site.